## Spis treści

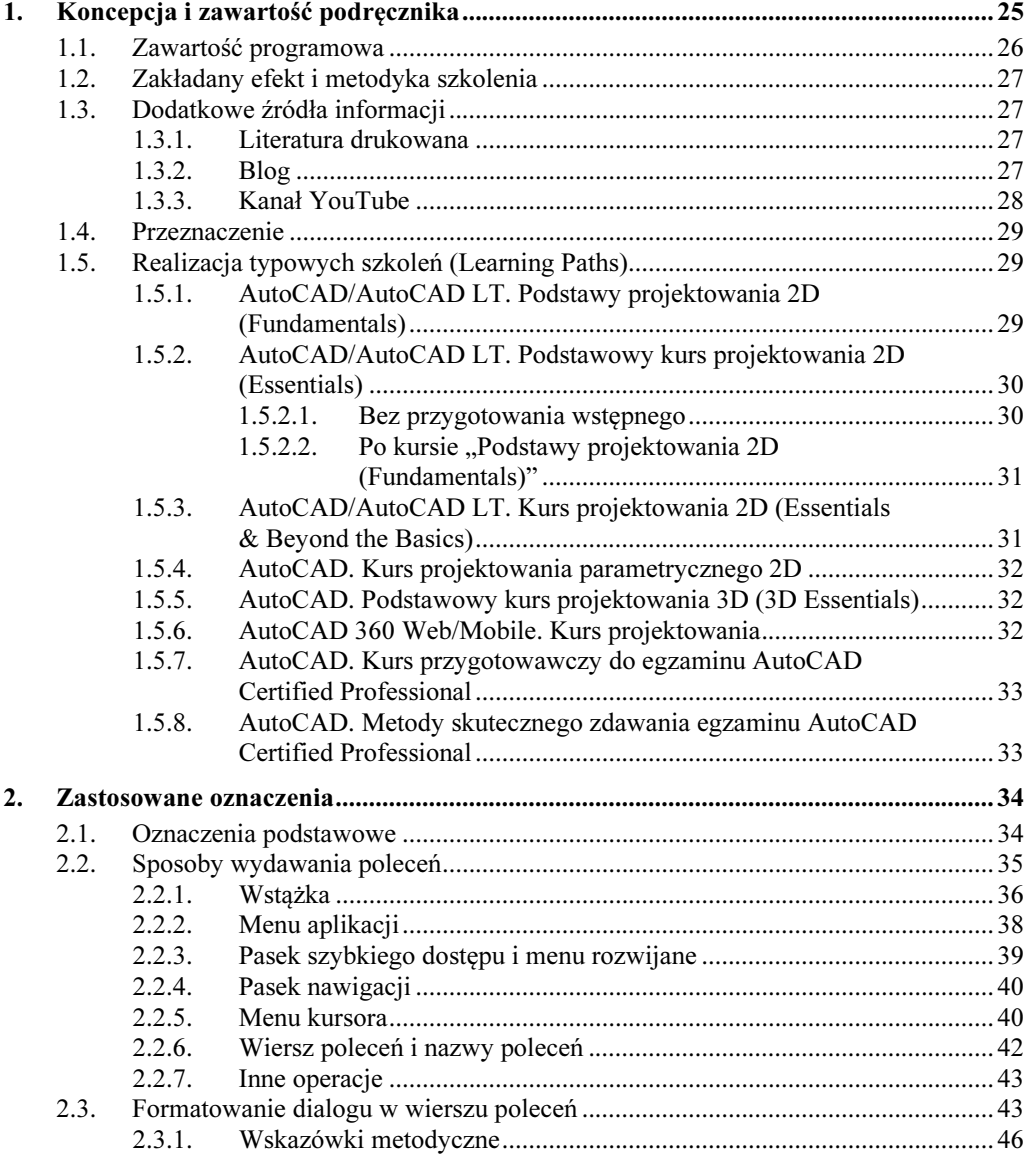

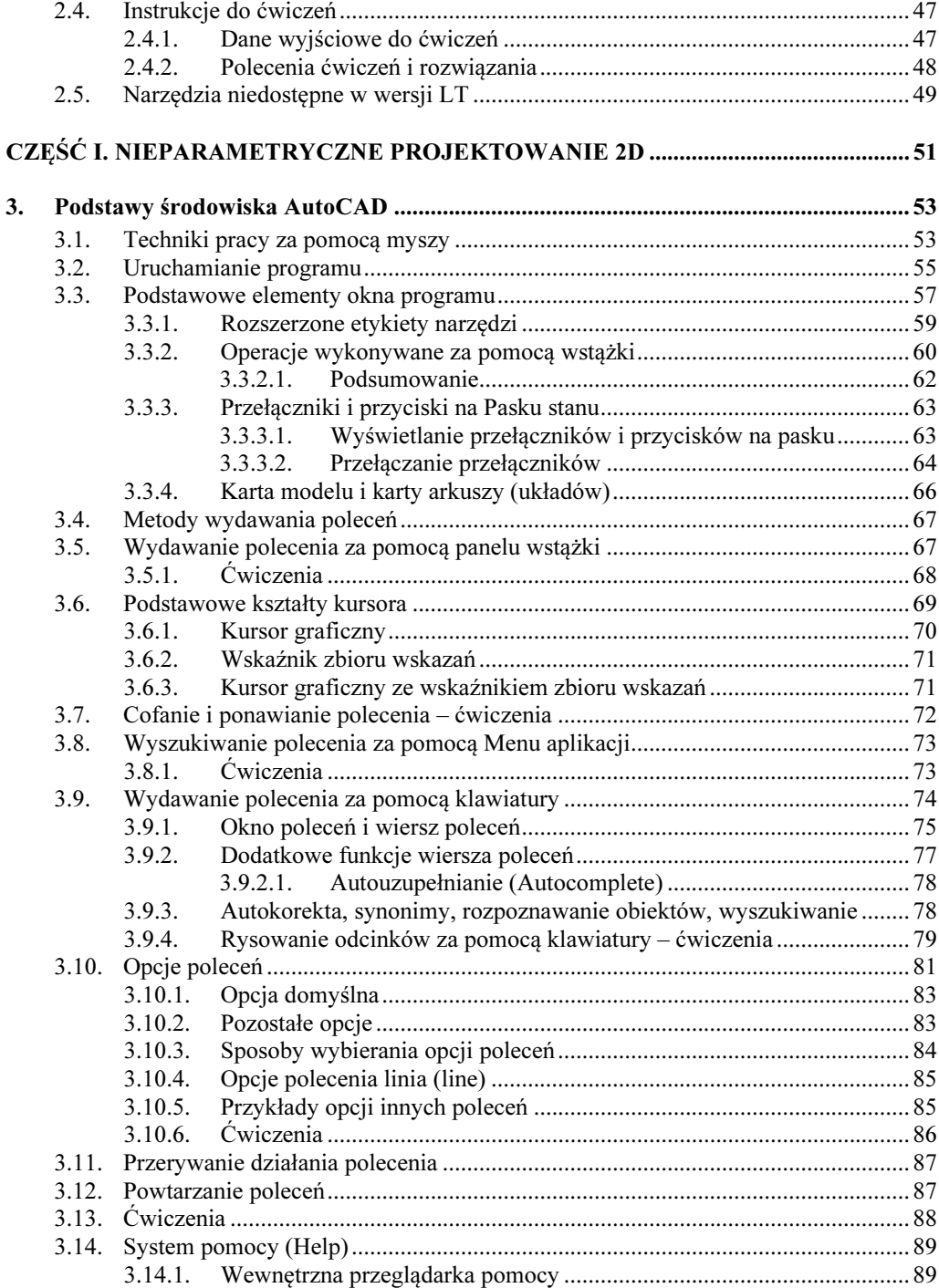

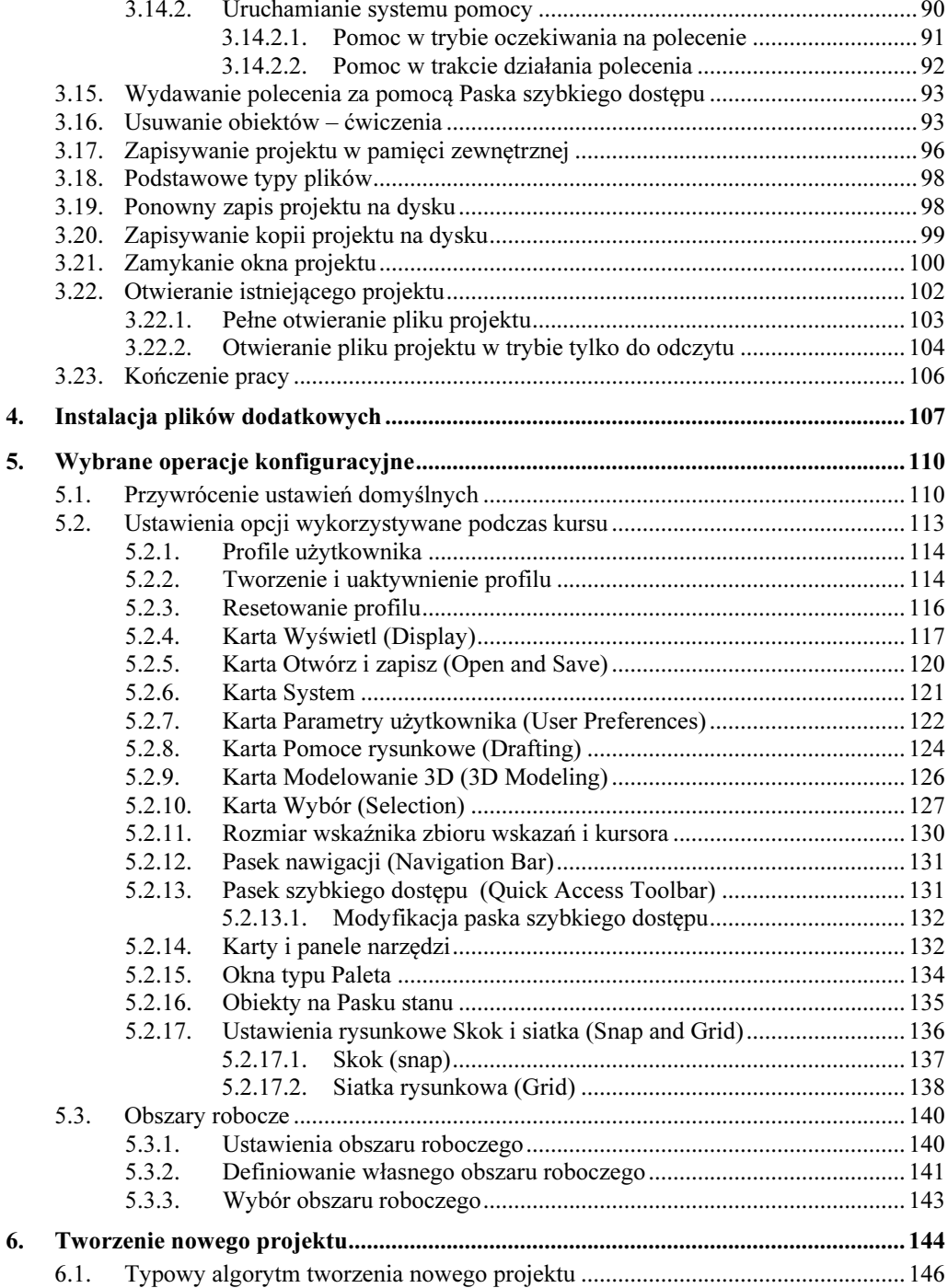

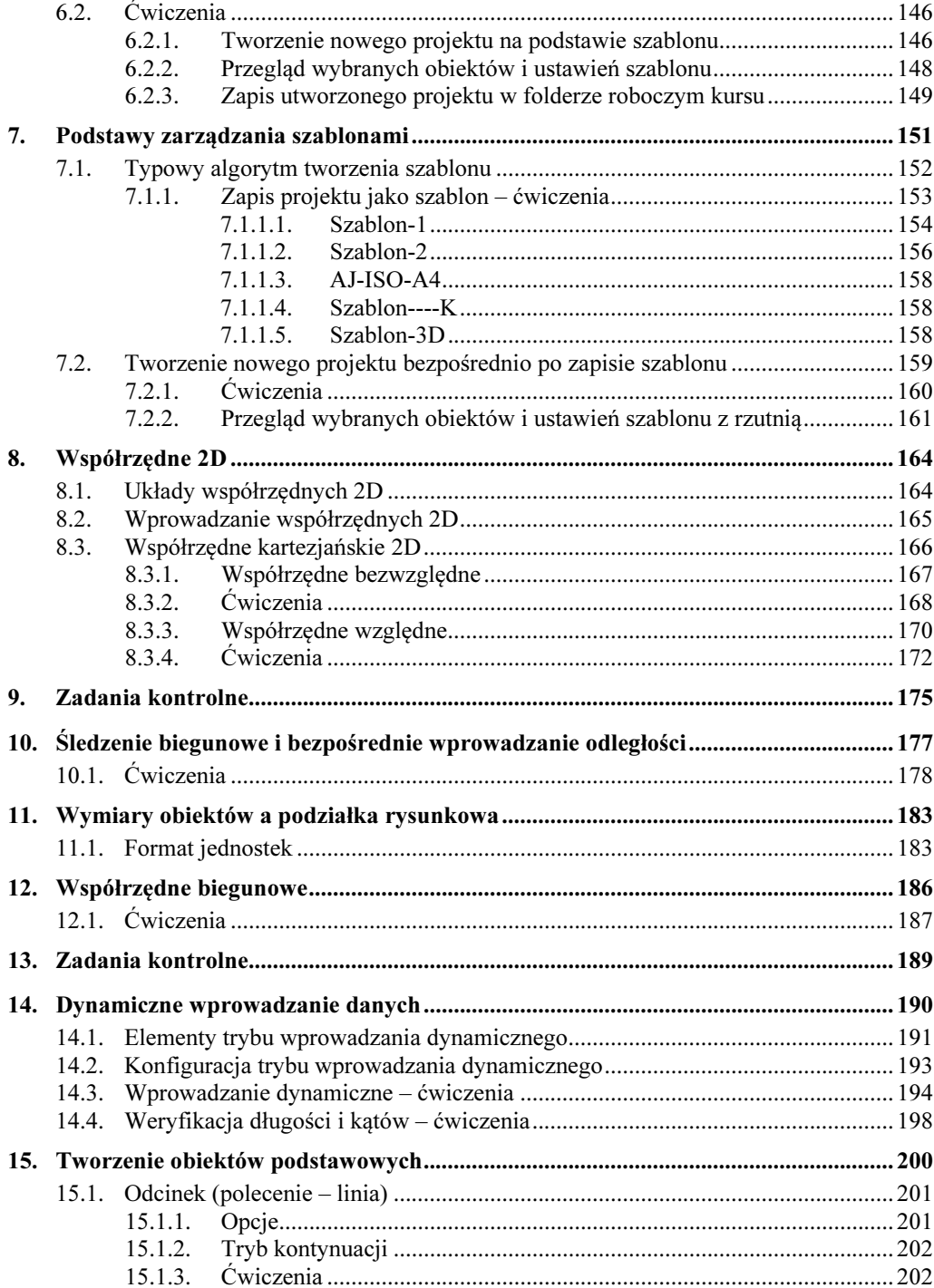

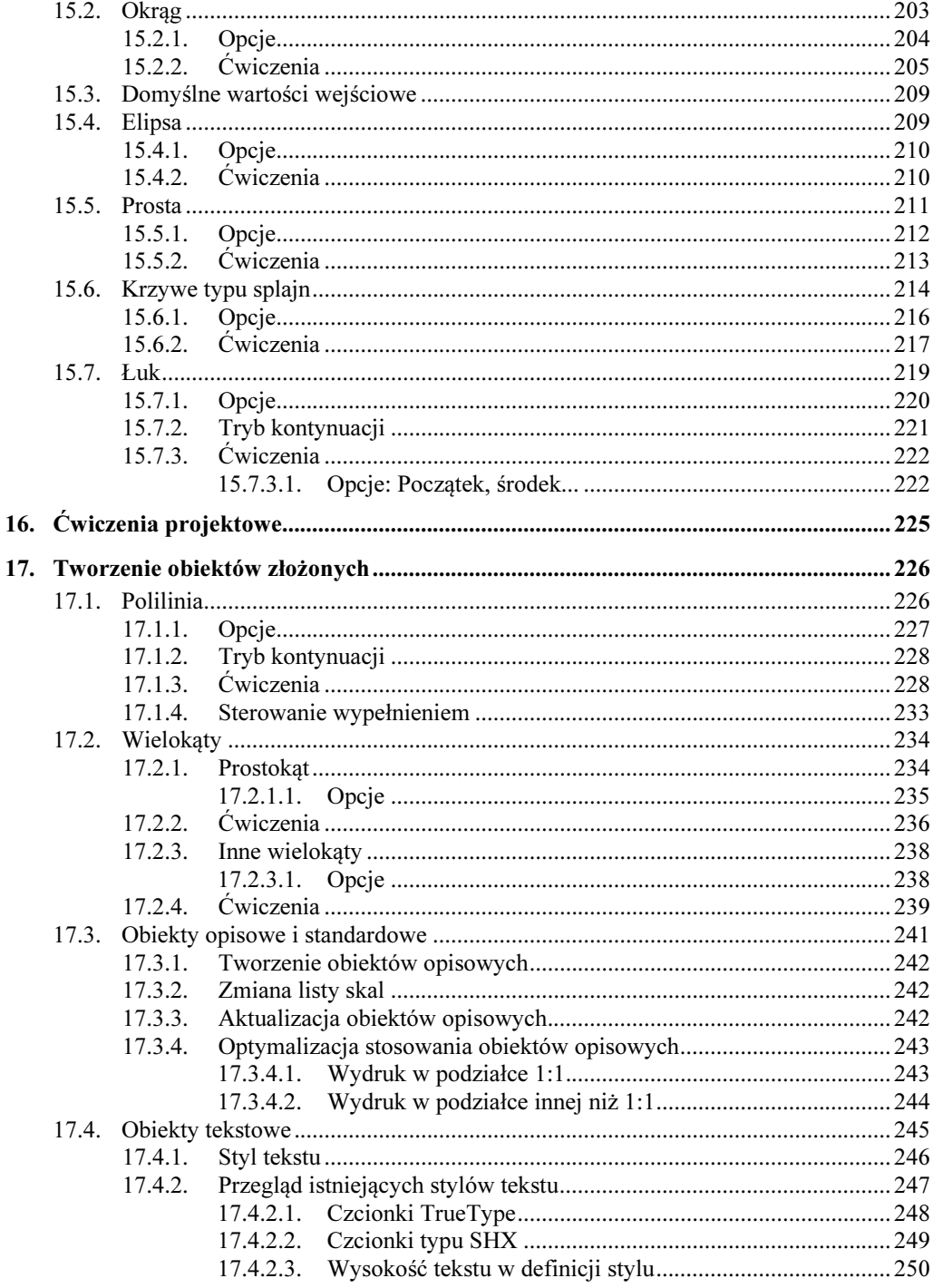

 $\pmb{9}$ 

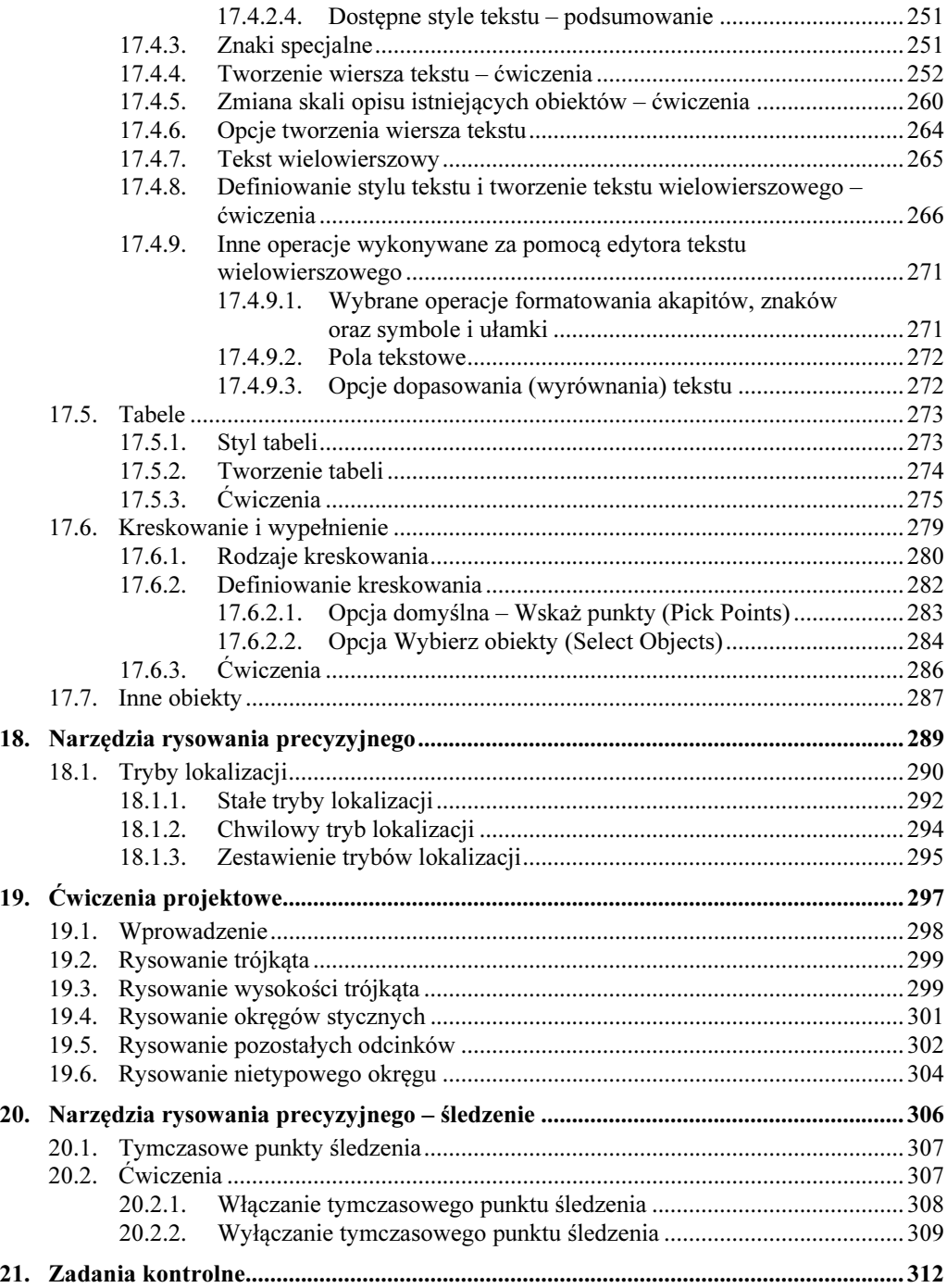

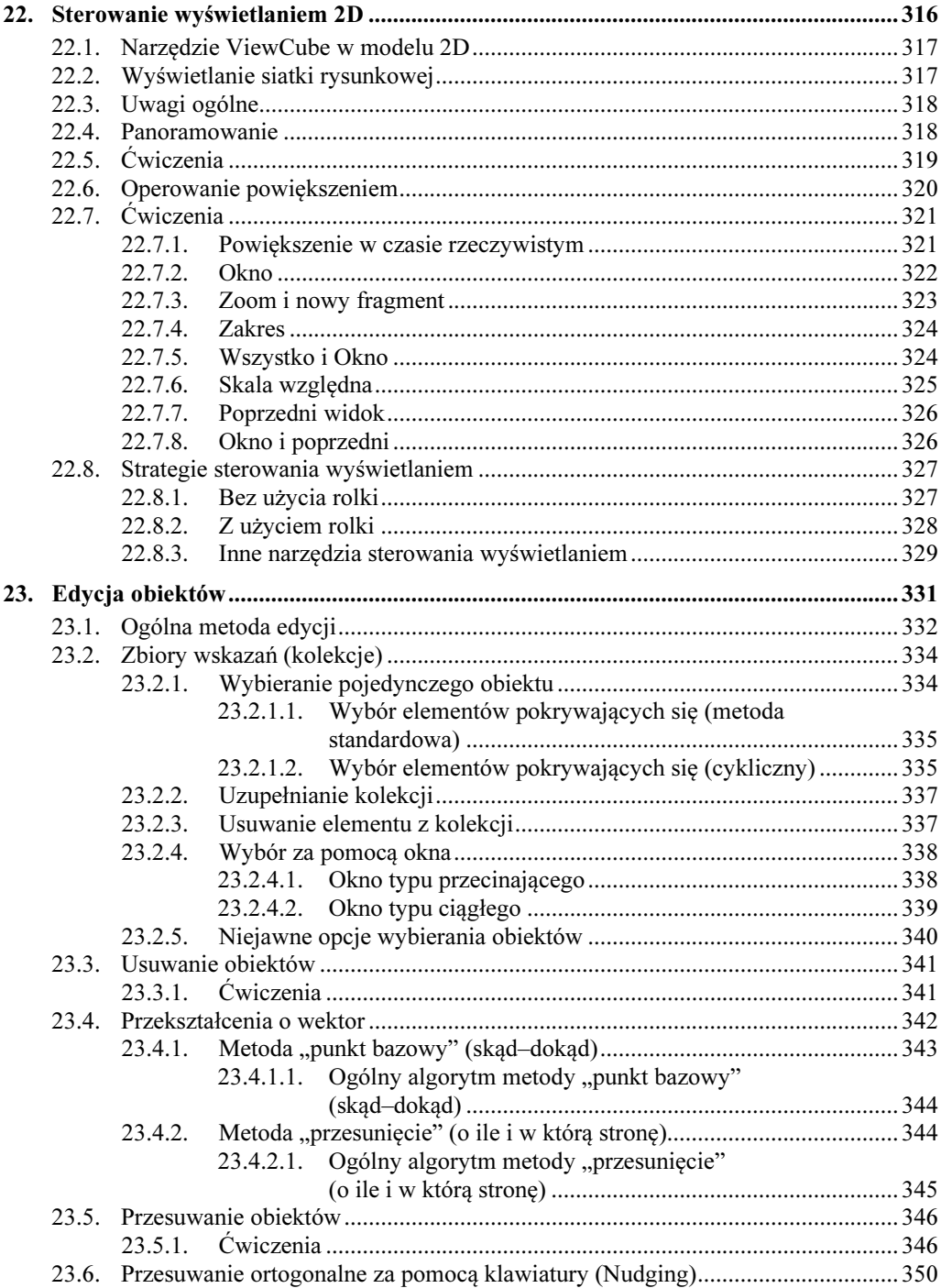

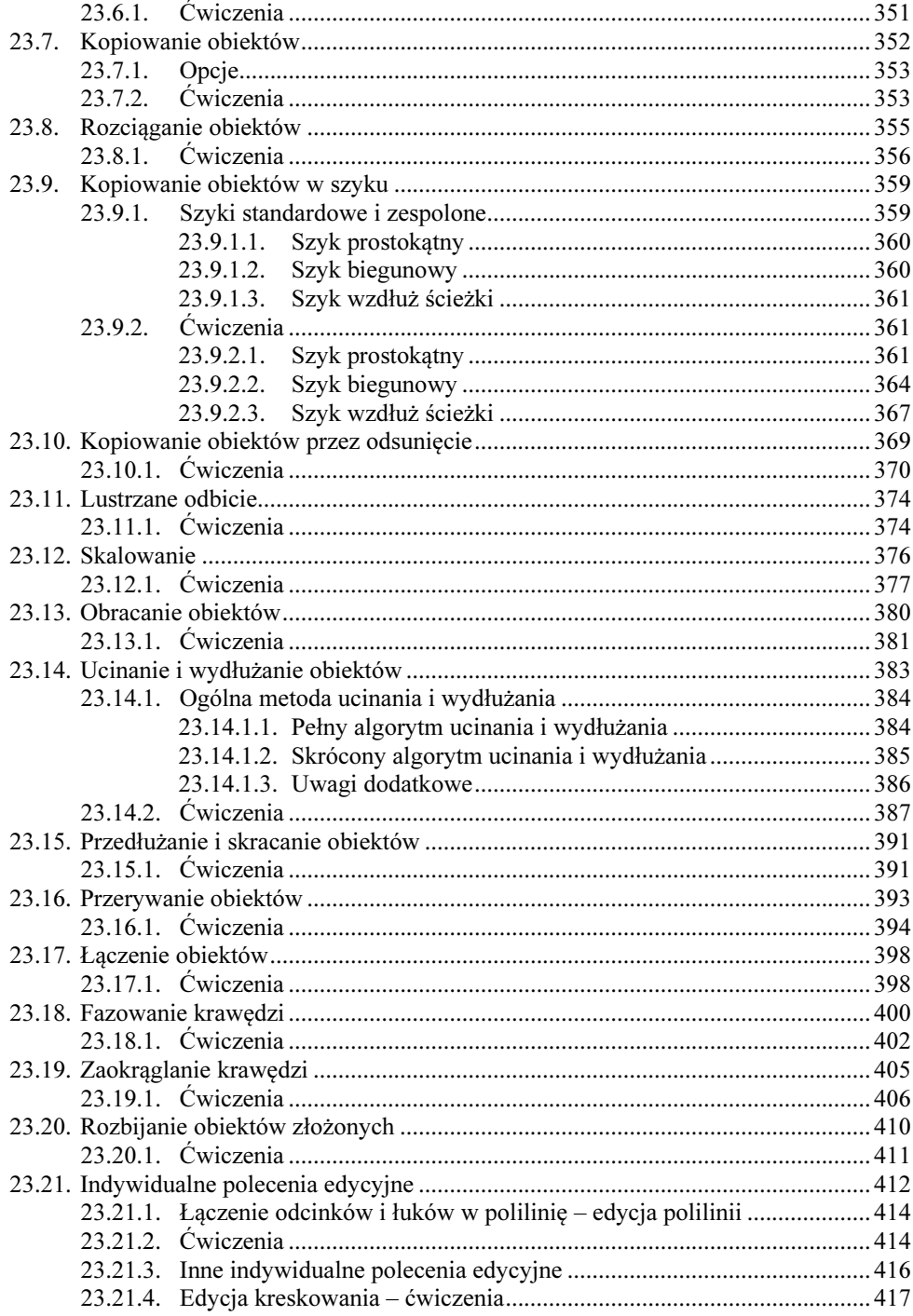

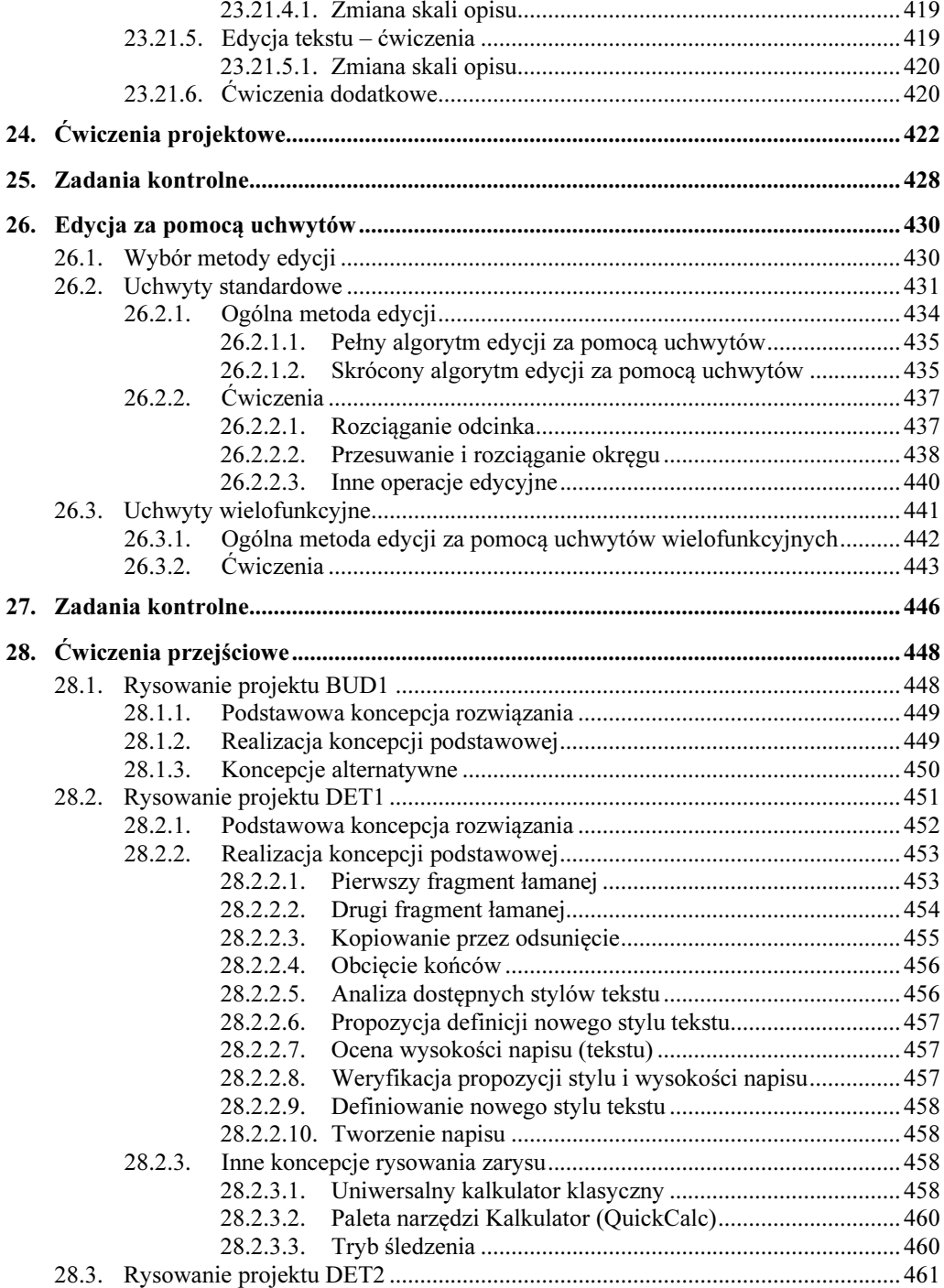

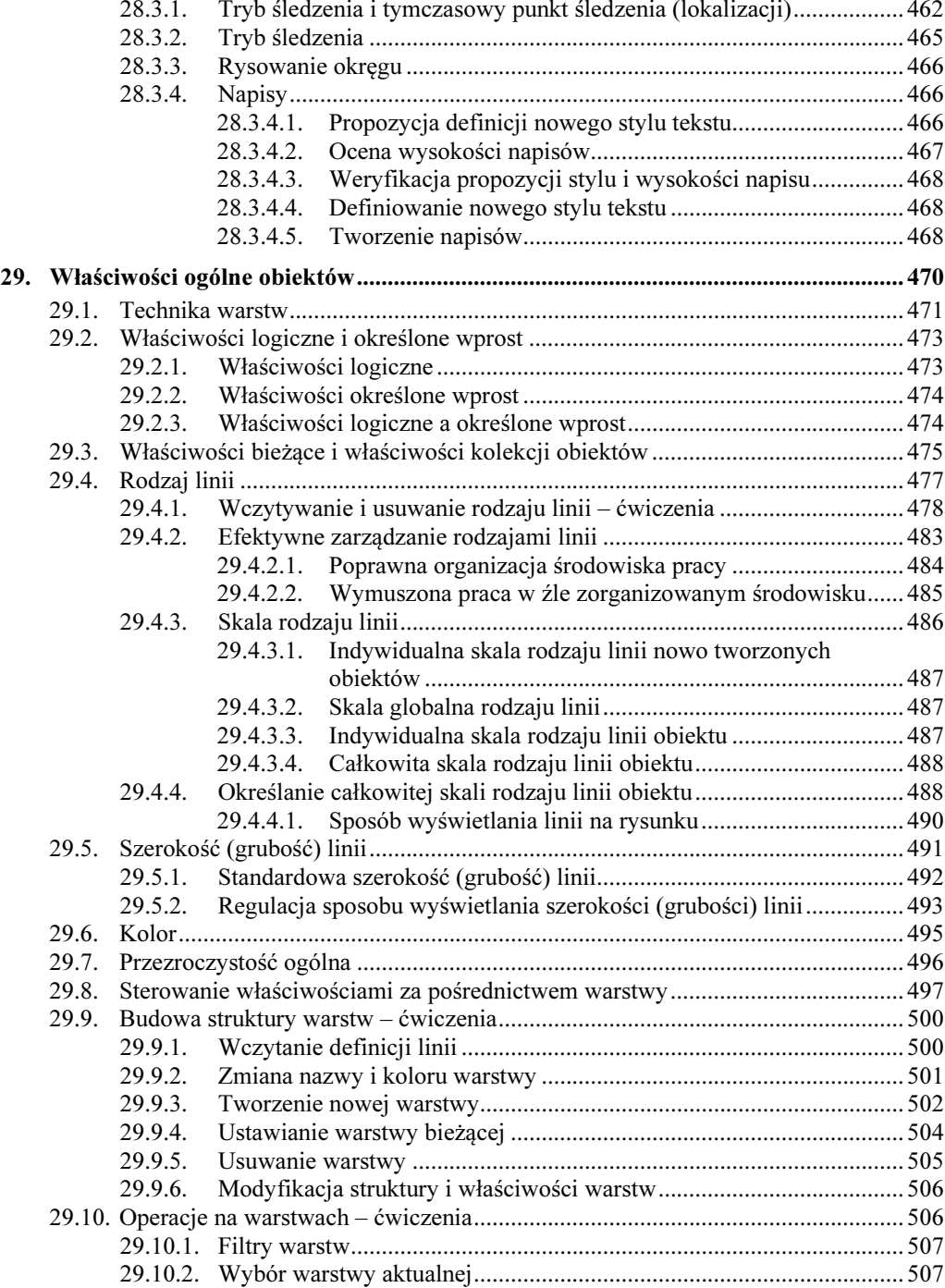

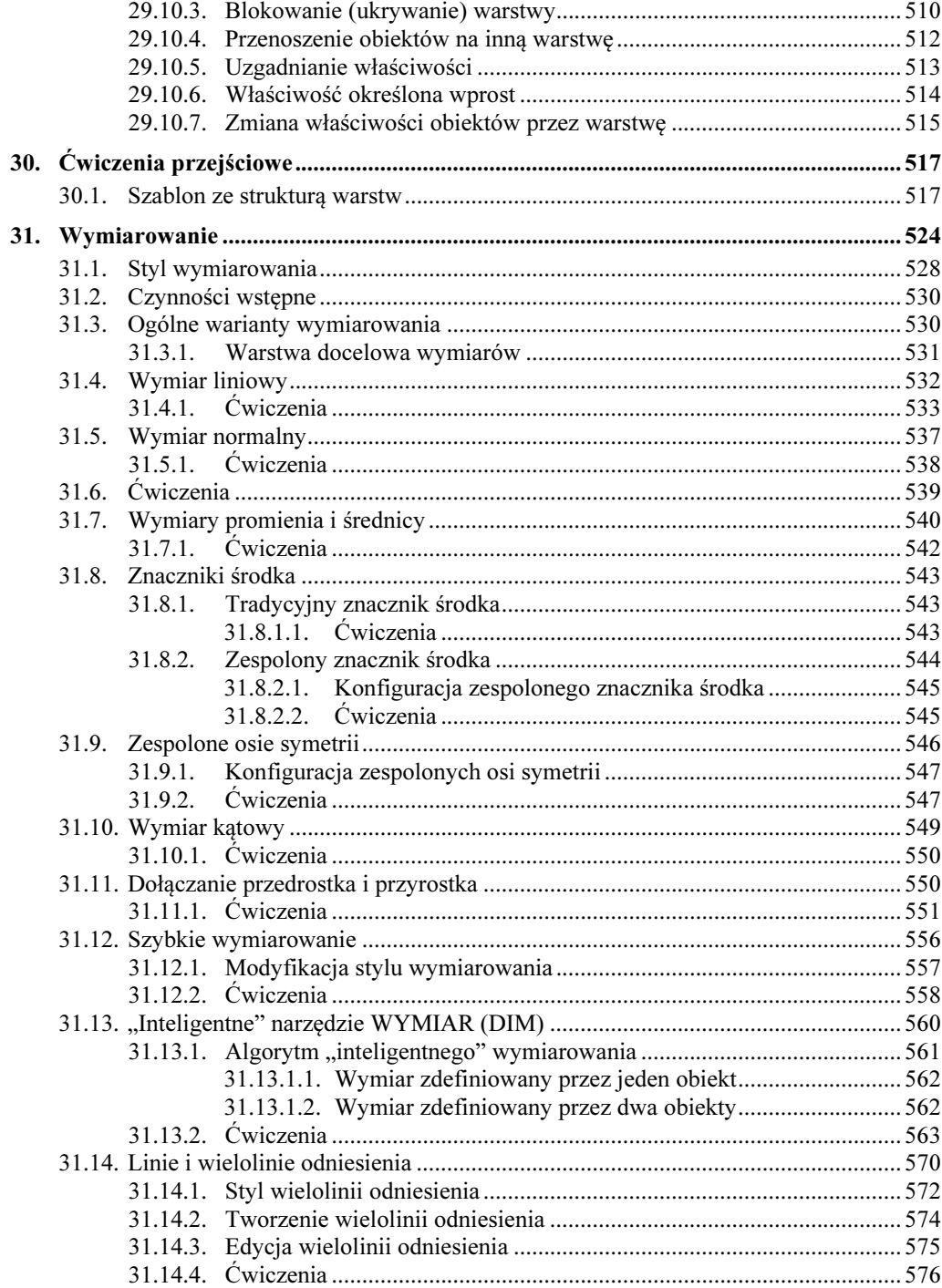

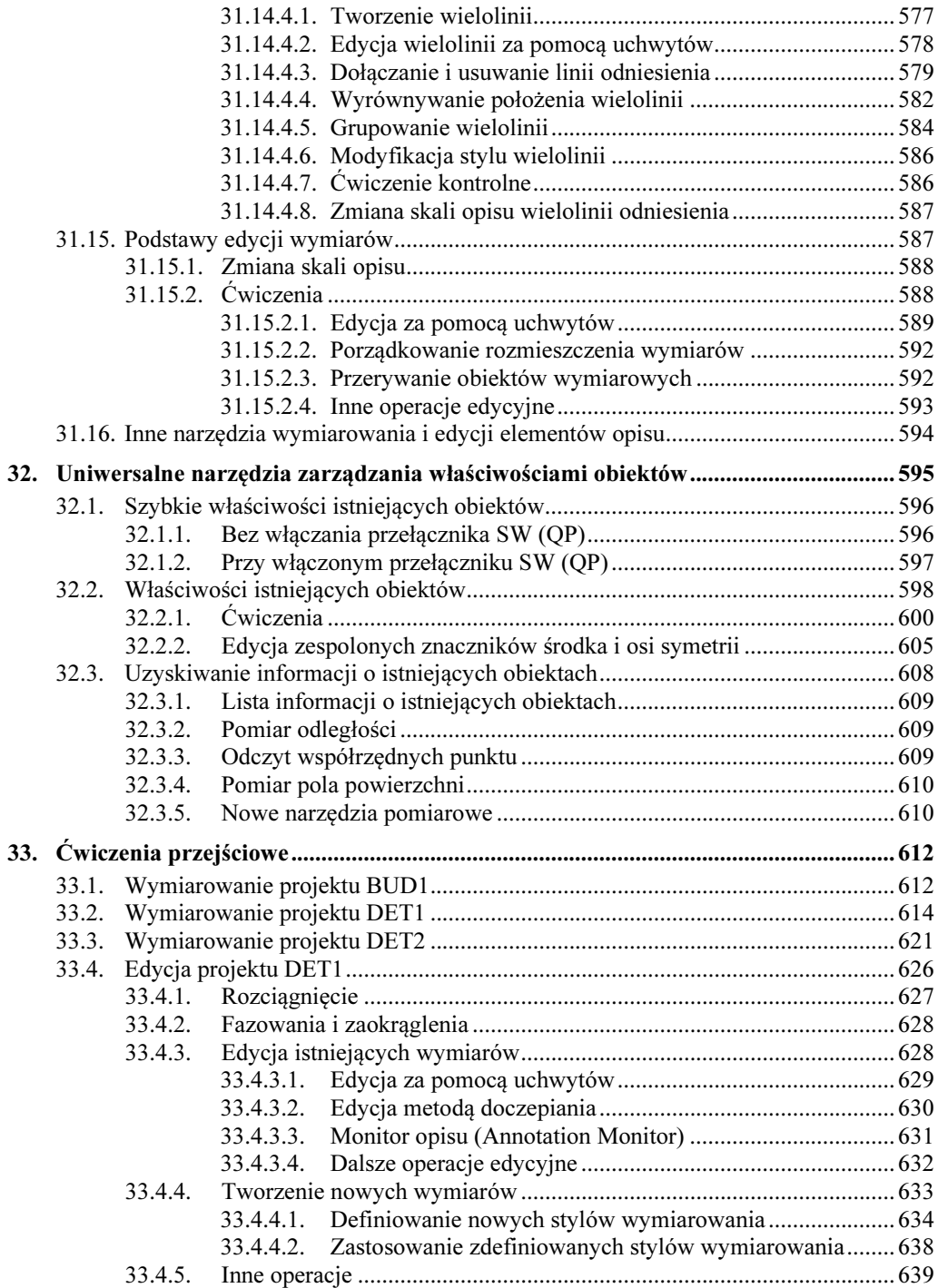

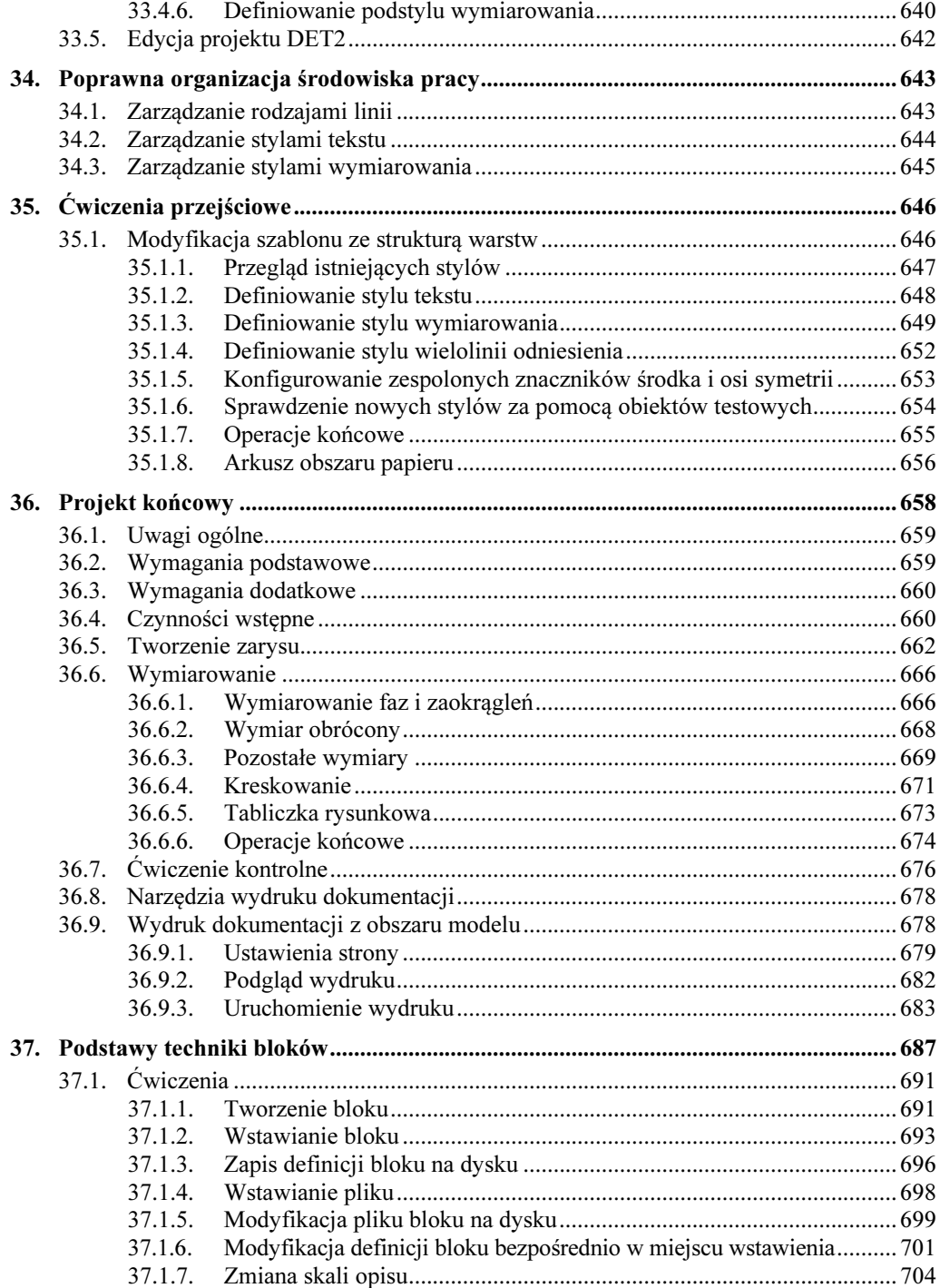

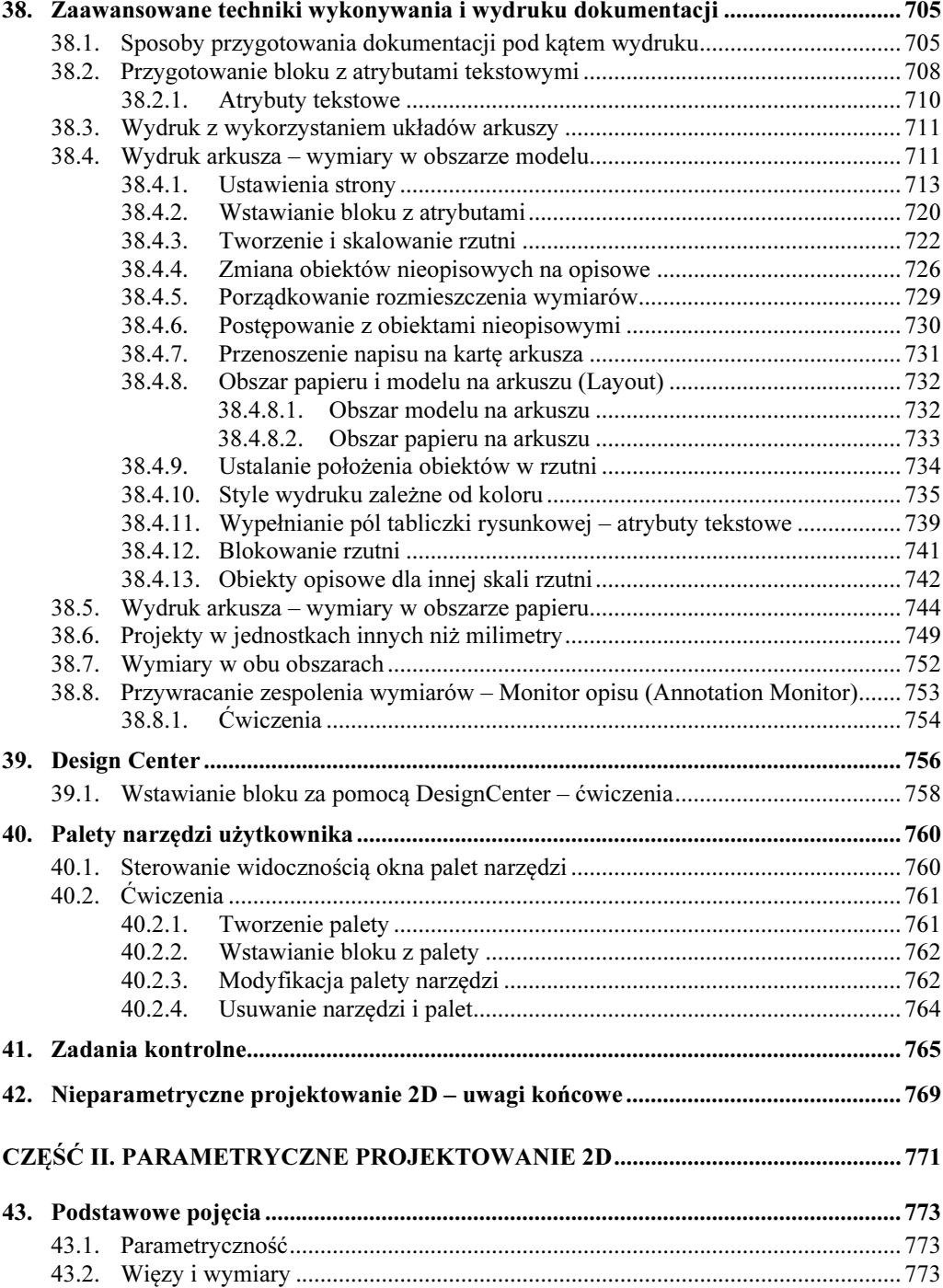

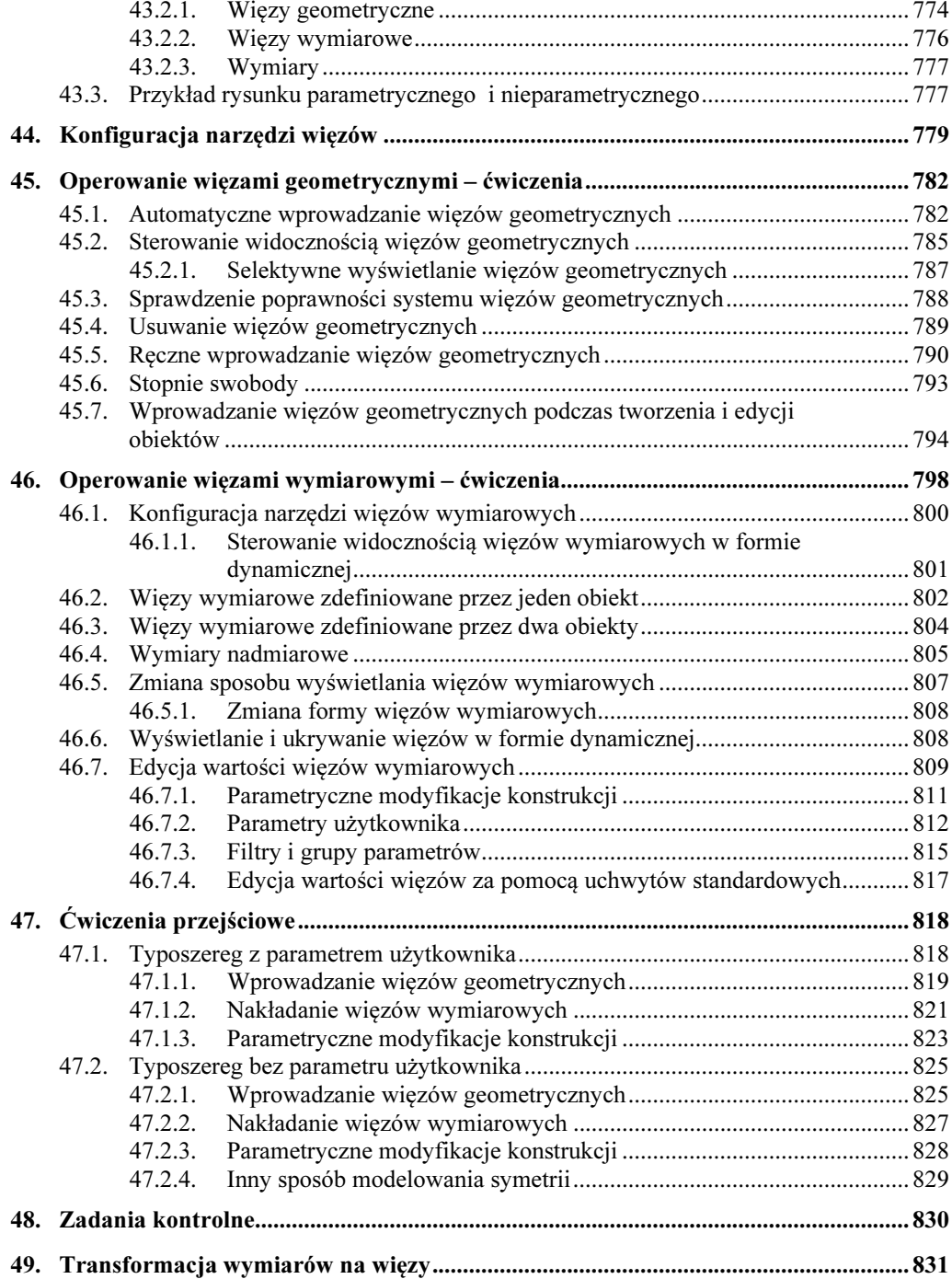

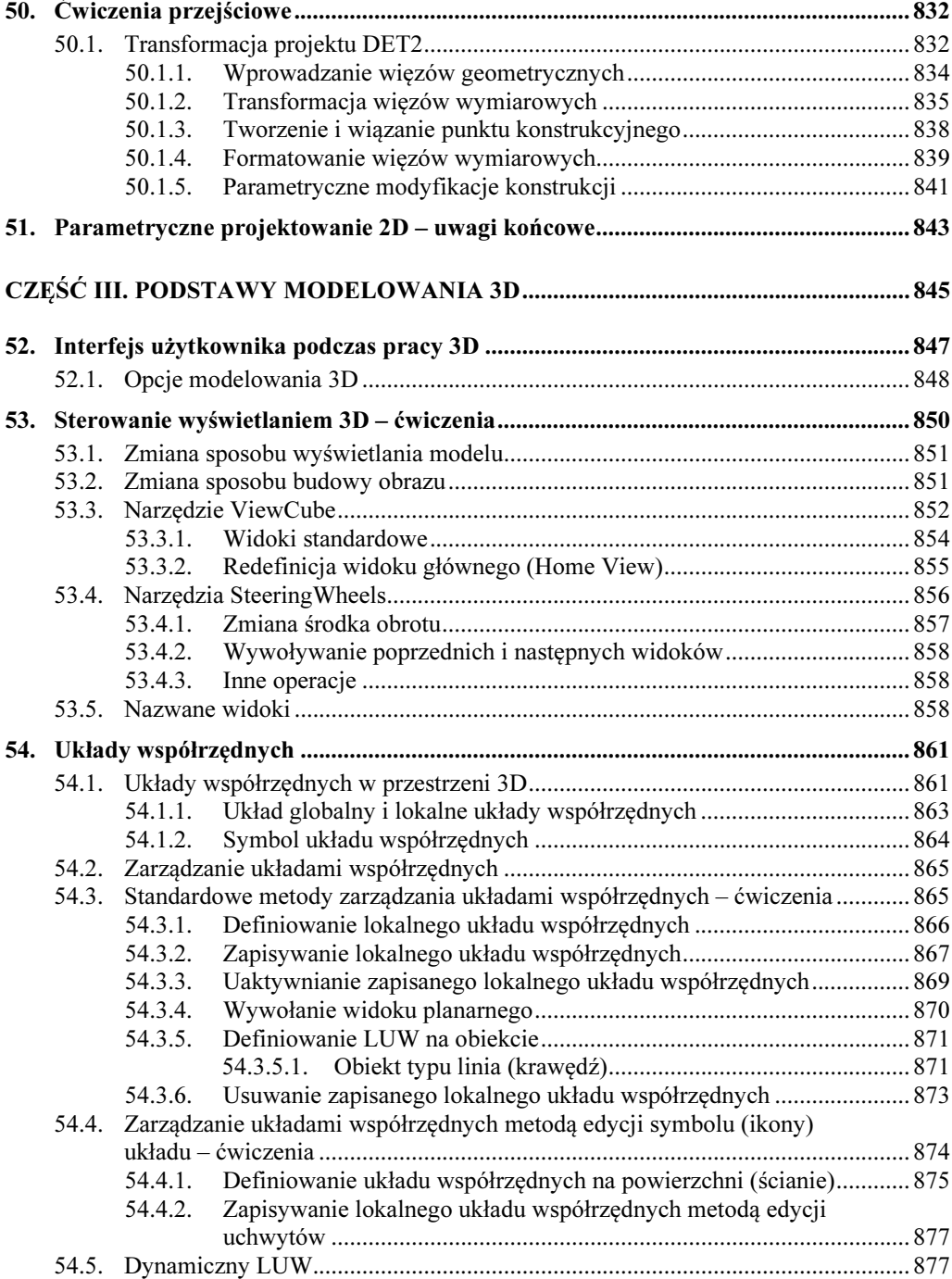

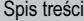

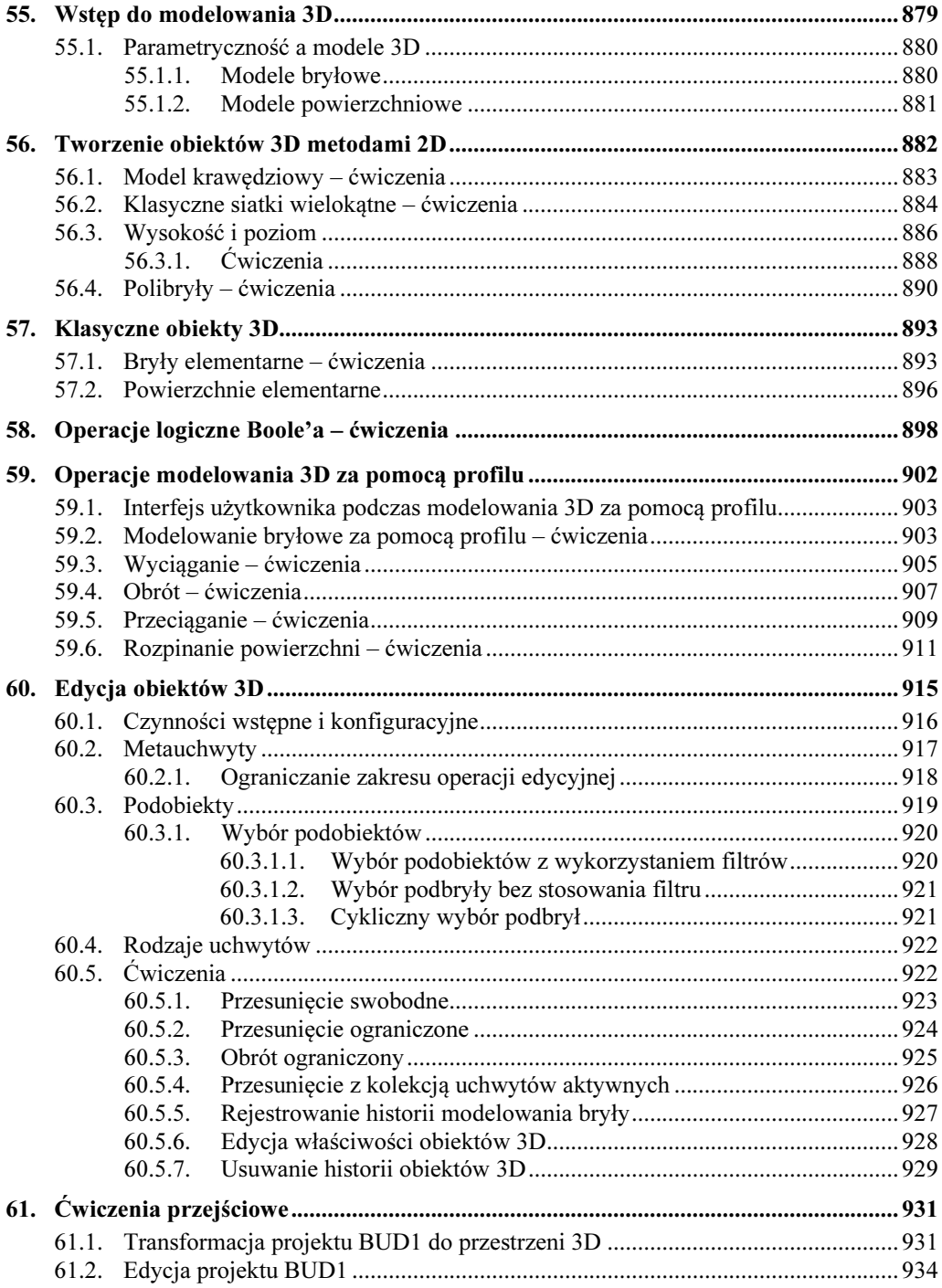

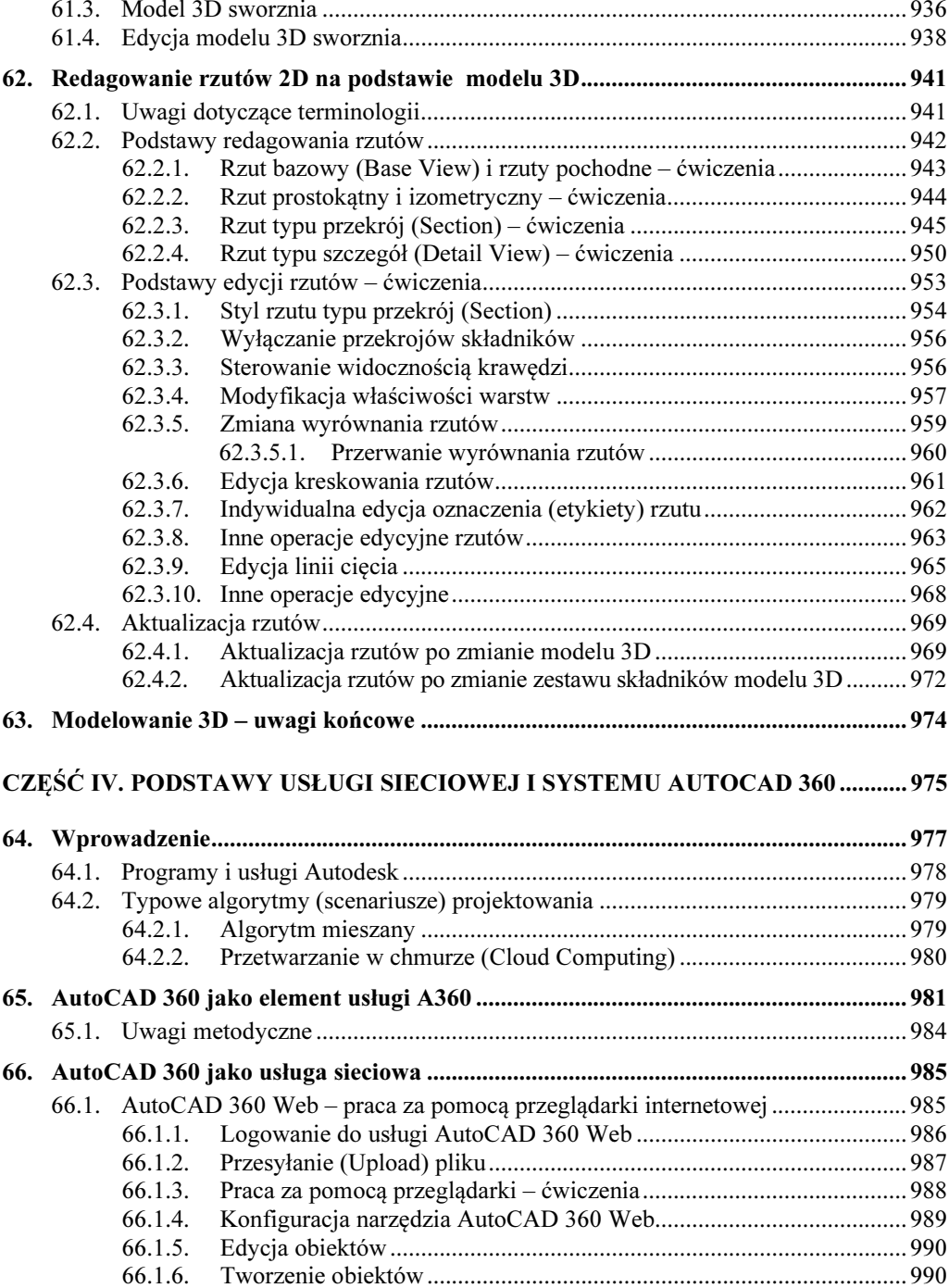

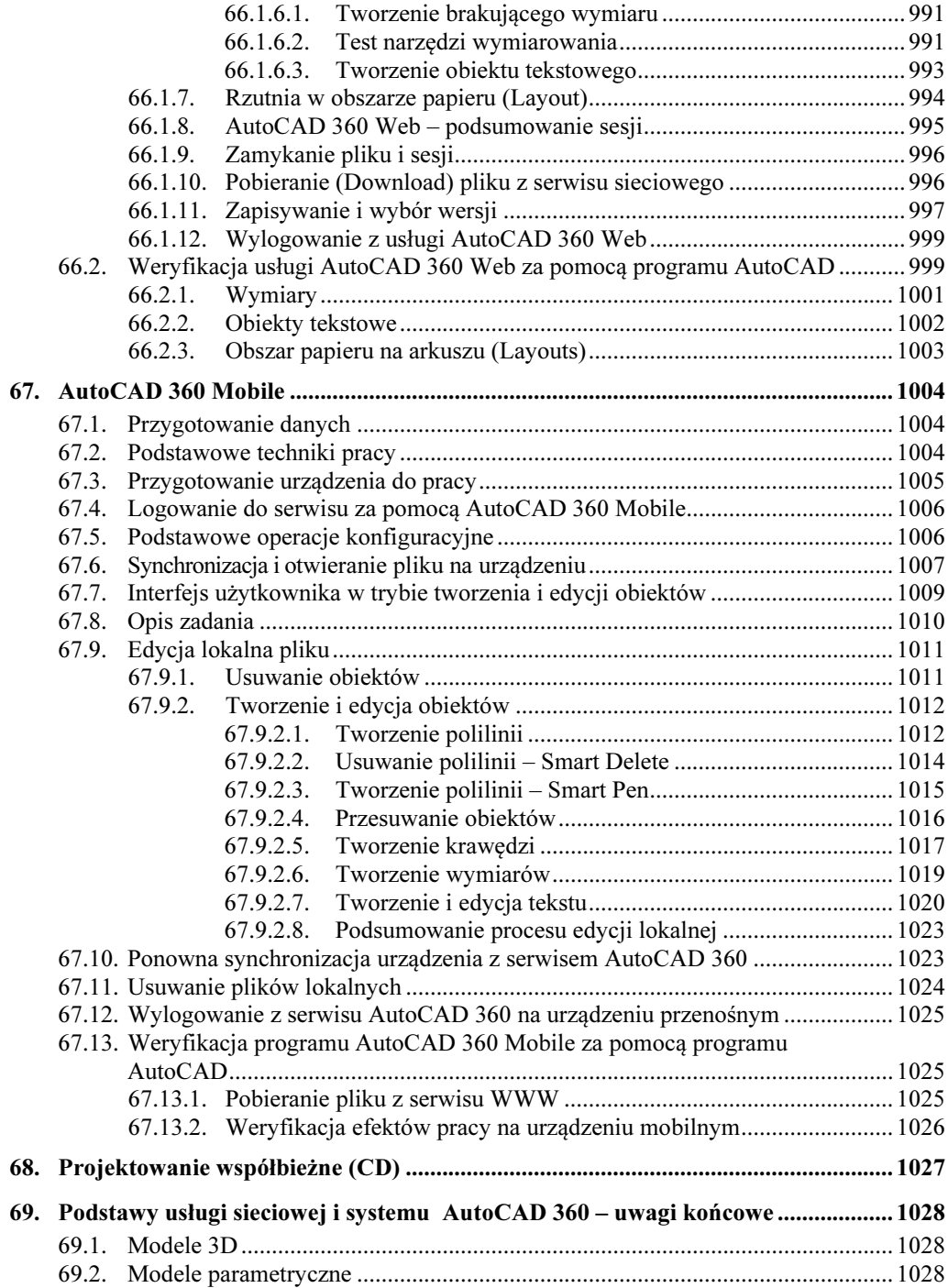

## 

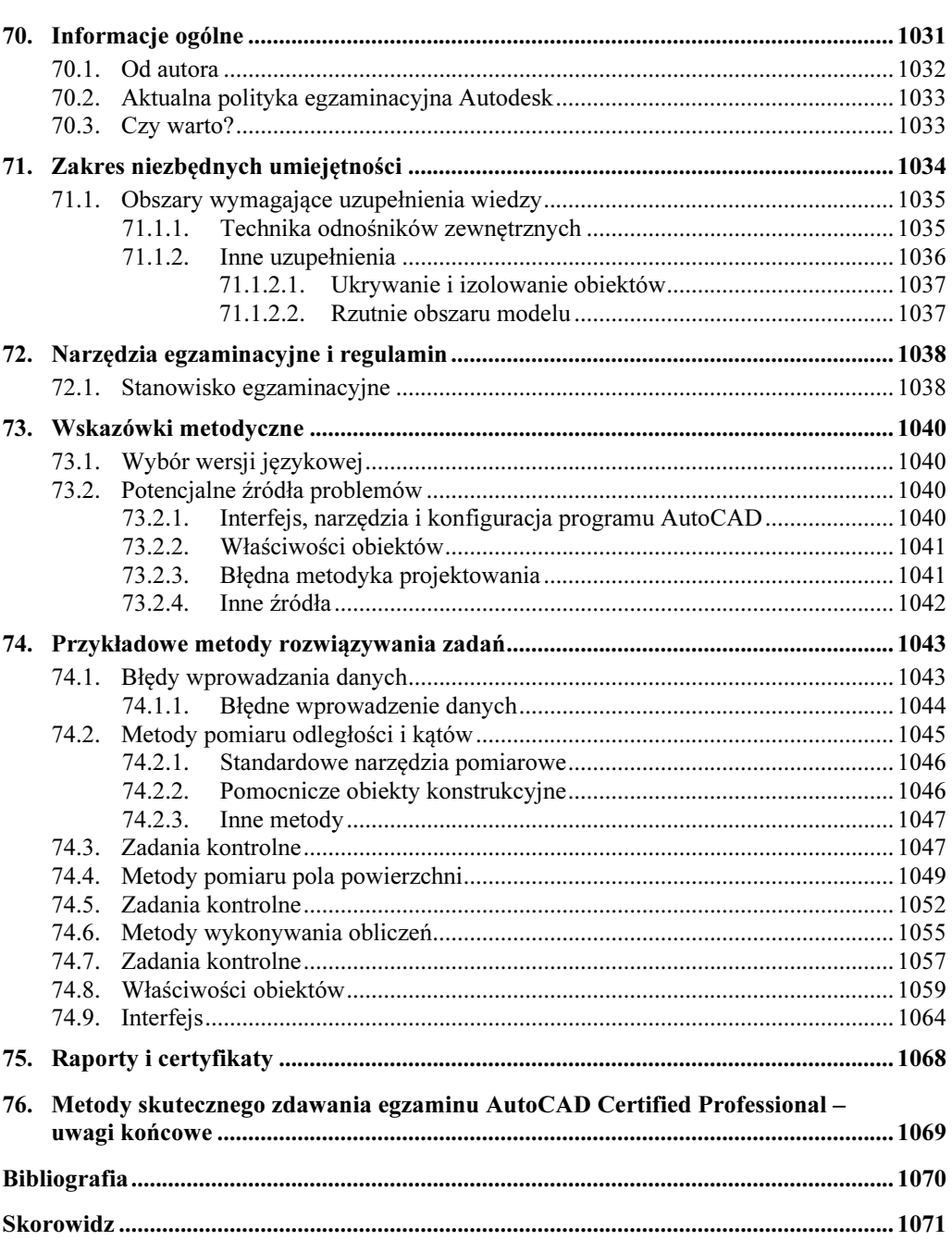